Министерство образования Кировской области Кировское областное государственное образовательное автономное учреждение дополнительного образования «Центр технического творчества» структурное подразделение «Мобильный технопарк «Кванториум»

Рассмотрено на заседании педагогического совета, протокол № 6 от 30.05.2023 г.

**УТВЕРЖДЕНО** Приказ № 140 00 300 05 2023 г. Директор Пивоваров

Дополнительная общеобразовательная общеразвивающая программа технической направленности по виртуальной и дополненной реальности и информационным технологиям

# **«ЦИФРОВЫЕ ПЕРЕМЕНЫ 1.0»**

Возраст детей: 11-18 лет Срок реализации: 72 часа Составители: педагоги дополнительного образования Кораблев Михаил Юрьевич, Ишутинова Дарья Романовна

 Киров 2023

С началом развития цифровых технологий всё большую популярность стало приобретать направление виртуальной и дополненной реальности (VR/AR). Основными направлениями развития этих технологий стала индустрия развлечения, однако сфера применения давно вышла за рамки игр. Широкое применение технологии VR и AR нашли в дизайне, архитектуре, на промышленных предприятиях, в образовании, медицине и многих других отраслях. В настоящее время изучение проводится в рамках дорогостоящих курсов, в режиме самообучения и в учреждениях дополнительного образования

Дополнительная общеразвивающая программа **«Цифровые перемены 1.0»** является программой *технической направленности* и построена таким образом, чтобы обучающиеся получили начальные знания и опыт для проектирования и разработки VR/AR контента, получили навыки работы с современным оборудованием, получили базовые навыки в сфере программирования и 3D–моделирования, что позволяет приобрести представление об инновационных профессиях будущего, таких как программист различных сред разработки, дизайнер виртуальных миров, продюсер AR игр, режиссер VR фильмов, архитектор адаптивных пространств и др.В основу программы заложены принципы практической направленности - индивидуальной или коллективной проектной деятельности. В совокупности это приводит к возможности осознанного выбора будущей специальности.

Данная программа разработана в соответствии с нормативными документами:

• Федеральный закон от 29 декабря 2012 г. № 273-ФЗ «Об образовании в Российской Федерации» (с изменениями и дополнениями от 28 февраля 2023 года);

• Приказ Министерства просвещения РФ от 27 июля 2022г. № 629 «Об утверждении порядка организации и осуществления образовательной деятельности по дополнительным общеобразовательным программам»;

• Постановление Главного государственного санитарного врача РФ от 28.09.2020 № 28 «Об утверждении санитарных правил СП 2.4.3648-20 «Санитарноэпидемиологические требования к организациям воспитания и обучения, отдыха и оздоровления детей и молодежи»;

• Распоряжение Правительства РФ от 31 марта 2022 г. № 678-р «Концепция развития дополнительного образования детей до 2030 года»;

Распоряжение правительства РФ от 29 мая 2015г. №996-р «Об утверждении Стратегии развития воспитания в РФ до 2025 года»;

• Распоряжение Правительства Кировской области от 28.04.2021 N 76 "Об утверждении Стратегии социально-экономического развития Кировской области на период до 2035 года";

• Постановление Правительства Кировской области №754-П от 30 декабря 2019 г. «Об утверждении государственной программы Кировской области «Развитие образования» (с изменениями на 29 марта 2023 года);

• Устав, Лицензия на образовательную деятельность, нормативные документы и локальные акты Кировского областного государственного образовательного автономного учреждения дополнительного образования «Центр технического творчества»;

**Новизна** данной программы заключается в том, что программа позволяет учащимся отдалённых населённых пунктов сформировать уникальные базовые

компетенции по работе с VR/AR технологиями путем погружения в проектную деятельность. Отличительной особенностью программы является то, что основной формой обучения является метод решения практических задач.

**Актуальность** программы определяется требованиями современного общества, которые диктуют необходимость владения навыками работы в самых передовых технологиях XXI века: дополненной (AR), виртуальной (VR) реальности, а также информационных технологий.

**Цель программы** — развитие технических способностей и информационнокоммуникативных компетентностей учащихся средствами современных информационных технологий.

Для достижения цели необходимо решить ряд **задач.**

#### *Обучающие:*

− сформировать базу знаний о существующих технологиях и инструментах виртуальной и дополненной реальности;

− обучить работе с программами для разработки VR и AR приложенийдля мобильных устройств и персонального компьютера;

− сформировать базовые знания о языках программирования;

− сформировать умения применять базовые инструменты и методы программирования на практике;

− способствовать формированию базовых навыков программирования микроконтроллеров и работы с ними;

− сформировать умение пользоваться технической литературой.

## *Развивающие:*

− развивать логическое мышление и пространственное воображение;

− способствовать развитию умения ставить перед собой конкретные задачи и осуществлять их поэтапное выполнение;

− способствовать развитию восприятия конструктивной критики, осуществления контроля своей деятельности и анализа причин своего успеха или неудач;

− способствовать развитию творческих способностей и технических навыков.

## *Воспитательные:*

− содействовать эстетическому воспитанию учащихся;

− сформировать усидчивость, умение преодолевать трудности, аккуратность при выполнении заданий;

− воспитывать ответственность за результаты учебного труда, понимание его значимости, соблюдение техники безопасности;

− формировать интерес к предмету.

**Отличительные особенности данной программы от уже существующих образовательных программ** является то, что она дает возможность обучающимся из отдалённых населённых пунктов получить полезные знания и навыки работы с современным программным обеспечением и оборудованием.

Программа ориентирована на дополнительное образование учащихся в возрасте 11-18 лет. **Срок реализации** программы 1 год, общее количество часов — 72 часа: по 36 часов на направления «Виртуальная и дополненная реальность» и «Информационные технологии».

**Форма обучения** — очно-заочная: 54 часа проводится в очном формате, 18 часов — в дистанционном.

**Режим занятий:** на базе одной агломерации периодичность проведения занятий составляет по 2 учебные недели 3 раза за учебный год. Занятия проводятся 4 раза в неделю по 3 академических часа (академический час  $-40$  минут, перерывы  $-10$  минут) из них 3 раза в очном формате, один в дистанционном.

# **Занятия, проводимые в дистанционной форме:**

# **Технологии дополненной реальности**

− Практическая работа по data-скаутингу инструментов текстурирования, возможности добавления изображения и видео на 3D объекты в Unity3D

## **Технологии Виртуальной реальности**

− Data-скаутинг методов работы с Blueprint в UnrealEngine 4. Перенос объектов из других программ в UnrealEngine 4.

− Демонстрация и разбор выполненных работ. Перспективы развития в сфере виртуальной и дополненной реальности.

## **Мобильная разработка**

− Тренды мобильной разработки. Изучение среды разработки «Thunkable»

# **Интернет Вещей**

− IoT (интернет вещей). IoT-платформы

## **Веб-разработка**

− Заполнение сайта контентом. Практическая работа по наполнению веб-сайта. Тестирование и демонстрация.

# **Формы организации деятельности учащихся**

Систему форм учебной деятельности учащихся на уроке составляют фронтальная, индивидуальная и групповая. Они отличаются друг от друга количеством учащихся и способами организации работы.

*Фронтальной* формой организации учебной деятельности учащихся называют такой вид деятельности на уроке, когда все учащиеся под непосредственным руководством учителя выполняют общую задачу.

*Индивидуальная форма организации работы учащихся* предусматривает самостоятельное выполнение учащимися одинаковых для всех задач без контакта с другими учениками, но в едином для всех темпе.

*Групповая форма организации учебной деятельности учащихся* предусматривает создание небольших по составу групп в пределах одного коллектива. Выделяют следующие формы группового взаимодействия.

• *Парная форма учебной работы -* два ученика выполняют некоторую часть работы вместе. Форма используется для достижения любой дидактической цели: усвоение, закрепление, проверка знаний и т.д. Работа в парах дает учащимся время подумать, обменяться идеями с партнером и лишь потом озвучивать свои мысли перед группой. Она способствует развитию навыков высказываться, общаться, критически мыслить, вести дискуссию.

• *Кооперативно-групповая учебная деятельность -* это форма организации обучения в малых группах учащихся, объединенных общей учебной целью. При такой организации обучения учитель руководит работой каждого ученика опосредованно

через задачи, которыми направляет деятельность группы. Выполняя часть общей цели, группа представляет, защищает выполненное задание в процессе коллективного обсуждения.

• *Дифференцированно-групповая* форма предусматривает организацию работы ученических групп с различными учебными возможностями. Задача дифференцируются по уровню сложности или по их количеству.

• *Индивидуально-групповая форма* предусматривает распределение учебной работы между участниками группы, когда каждый участник группы выполняет часть общей задачи. Результат выполнения сначала обсуждается и оценивается в группе, а затем выносятся на рассмотрение всего класса и педагога.

## **Ожидаемые результаты и способы определения их результативности**

#### *Предметные результаты*

У учащихся будут сформированы:

умения искать, анализировать и структурировать информацию из различных источников;

знания о существующих технологиях и инструментах виртуальной и дополненной реальности;

умения пользоваться основными инструментами в программах по 3D моделированию в средах виртуальной и дополненной реальности;

− базовые навыки работы с программами для разработки VR и AR приложений;

− умения создать приложение дополненной реальности для мобильных устройств и персонального компьютера;

умения использовать готовые прикладные программы и инструменты в области программирования;

базовые навыки программирования различных типов микроконтроллеров и работы с ними.

#### *Метапредметные результаты*

У учащихся будут сформированы:

логическое мышление и пространственное воображение;

умения ставить перед собой конкретные задачи и осуществлять их поэтапное выполнение;

− воспринимать конструктивную критику, осуществлять контроль своей деятельности и анализировать причины своего успеха или неудач;

умения распределять обязанности при выполнении командной работы;

умения работать в команде, проявлять инициативу и активность, нести персональную ответственность и быть готовым помочь товарищу по команде.

## *Личностные результаты*

У учащихся сформированы действия*:*

уважительное отношение к окружающим;

усидчивость, умение преодолевать трудности и аккуратность при выполнении поставленных задач;

− бережное отношение к вещам и оборудованию;

− дисциплинированность, трудолюбие и ответственность за результаты своей деятельности;

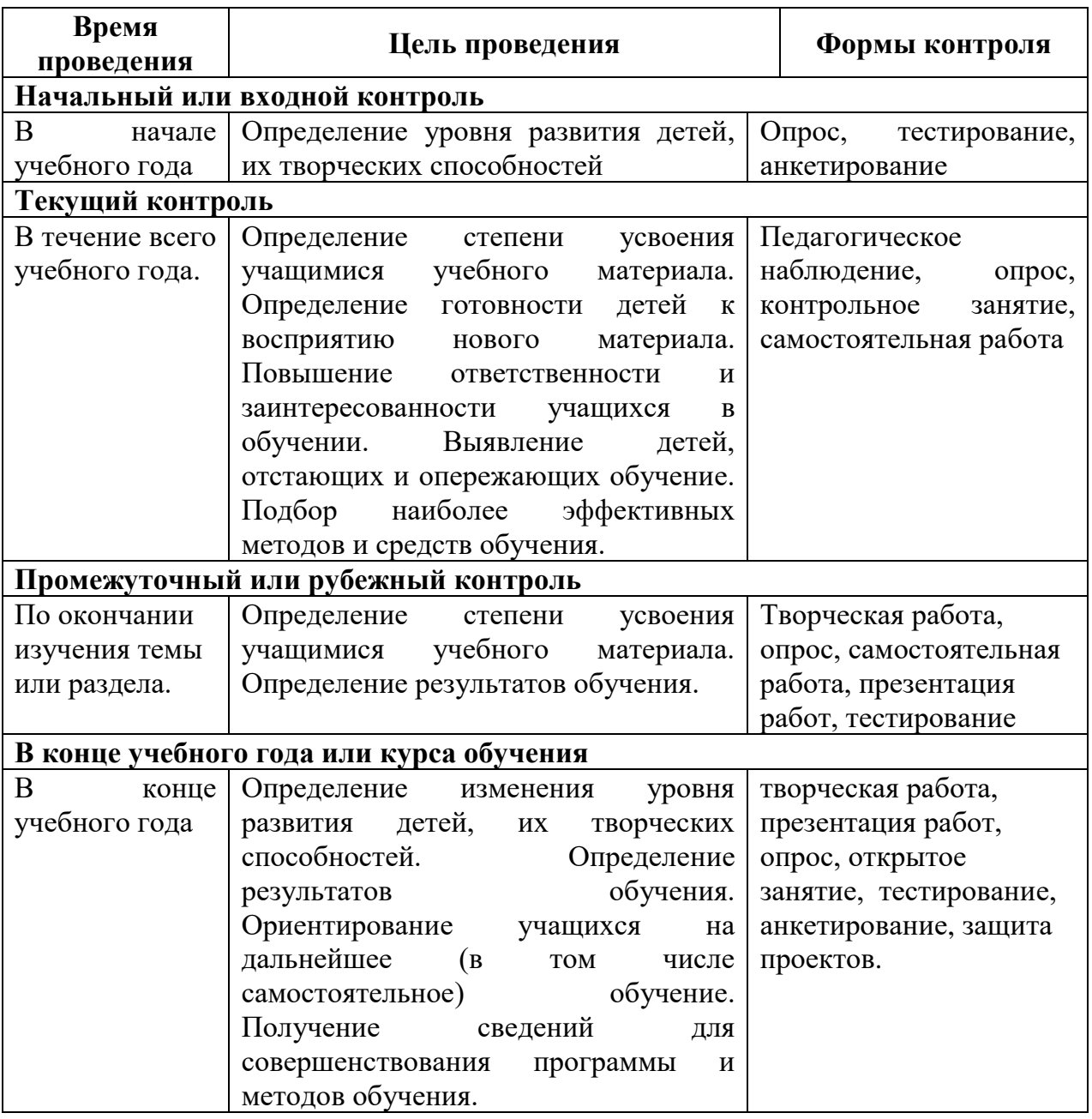

## **Способы определения результативности**

Защита итоговых проектов является контрольным итоговым мероприятиеми служит показателем освоения детьми программы, а также сплачивают детский коллектив.

# **УЧЕБНО-ТЕМАТИЧЕСКИЙ ПЛАН**

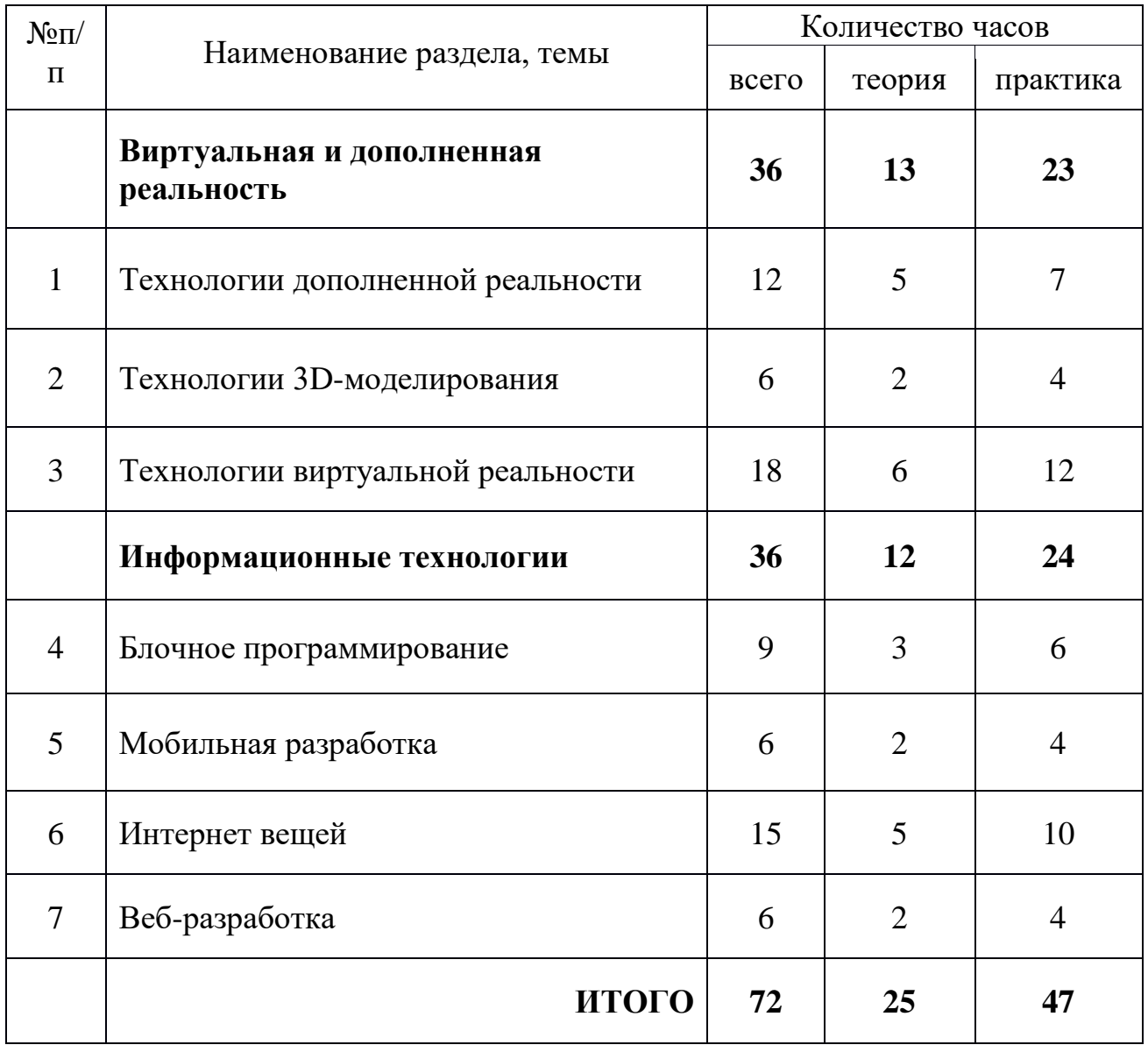

# **СОДЕРЖАНИЕ**

#### **Виртуальная и дополненная реальность**

#### **1. Технологии дополненной реальности**

*Теория.* Инструктаж по технике безопасности. Сервис Artivive для создания приложений дополненной реальности. Сервис создания дополненной реальности Zappar и Zap.works. Самостоятельная работа по созданию объектов дополненной реальности. Изучение интерфейса Vuforia. Изучение программы Unity3D для создания приложений дополненной реальности.

*Практика.* Создание объектов дополненной реальности. Создание AR-метки и ключа. Интегрирования с Unity3D, создание AR-приложения для мобильных устройств. Групповая работа по data-скаутингу инструментов текстурирования, возможности добавления изображения и видео на 3D объекты в Unity3D.

#### **2. Технологии 3D-моделирования**

*Теория.* Программа для 3D-моделирования Blender. Моделирование базовых форм. Перенос результатов в программу Unity3D.

*Практика.*Самостоятельная работа по 3D моделированию.

#### **3. Технологии виртуальной реальности**

*Теория.* Инструктаж по технике безопасности. ИнтерфейсUnrealEngine 4 и создание нового VR проекта. Возможности виртуальной реальности. Перенос объектов из других программ в UnrealEngine 4.Перспективы развития в сфере виртуальной и дополненной реальности.

*Практика.* Создание нового VR проекта. Создание 3D объектов в UnrealEngine 4. Тестирование возможностей VR. Data-скаутингметодов работы с Blueprint в UnrealEngine 4. Перенос объектов из других программ в UnrealEngine 4.Парная работа по созданию приложения виртуальной реальности. Демонстрация и разбор выполненных работ.

#### **Информационные технологии**

#### **4. Блочное программирование**

*Теория*. Введение в информационные технологии. Преимущества блочного программирования. Язык программирования Scratch. Демонстрация и разбор готовых проектов. Основные компоненты среды разработки и их использование. Методы программирования и правильность их использованиядля создания собственных проектов.

*Практика*. Разработка проекта на языке программирования Scratch. Презентация проектов.

## **5. Мобильная разработка**

*Теория.* Тренды мобильной разработки. Thunkable— визуальная среда разработки приложений для мобильных устройств. Основные компоненты среды разработки и их использование. Базы данных «Airtable» и облачное хранение данных.

*Практика.* Разработка приложений для мобильных устройств. Презентация проектов.

## **6. Интернет вещей**

*Теория.* Изучение основных принципов построения электрических цепей. Закон Ома и его применение на практике. Простейшие электронные компоненты. Микроконтроллер Arduino. Интернет вещей (IoT): понятие, как работает и зачем он нужен.IoT-платформы.

*Практика.* Создание простейших схем. Разработка проекта IoT на Thunkable и Arduino.

## **7. Веб-разработка**

*Теория.* Основы сайтостроения.

*Практика.* Создание собственного веб-сайта «Мой первый сайт». Заполнение сайта контентом. Тестирование и демонстрация.

# **МЕТОДИЧЕСКОЕ ОБЕСПЕЧЕНИЕ**

Используются следующие **методы обучения**:

- − объяснительно-иллюстративный метод;
- − репродуктивный метод;
- − метод проблемного изложения;
- − частично-поисковый, или эвристический метод;
- − исследовательский метод.

Основным методом организации учебной деятельности по программе является метод кейсов.

Кейс –описание проблемной ситуации понятной и близкой обучающимся, решение которой требует всестороннего изучения, поиска дополнительной информации и моделирования ситуации или объекта, с выбором наиболее подходящего.

Преимущества метода кейсов:

− практическая направленность. Кейс-метод позволяет применить теоретические знания к решению практических задач.

интерактивный формат. Кейс-метод обеспечивает более эффективное усвоение материала за счет высокой эмоциональной вовлеченности и активного участия обучаемых. Участники погружаются в ситуацию с головой: у кейса есть главный герой, на место которого ставит себя команда и решает проблему от его лица. Акцент при обучении делается не на овладевание готовым знанием, а на его выработку.

− конкретные навыки. Кейс-метод позволяет совершенствовать «гибкие навыки» (softskills), которым не учат в университете, но которые оказываются крайне необходимы в реальном рабочем процессе. Виды и методикаконкретныхзанятийопределяютсясодержательной нагрузкой.

Приёмы обучения: демонстрация практических действий, необходимая помощь в выполнении заданий.

## **Материально-техническое оснащение**

## *Перечень оборудования, необходимого для проведения занятий*

- − Шлем виртуальный реальности OculusRift CV1 + Контроллер OculusTouch;
- − Шлем виртуальной реальности HTC ViveProFullKit;
- − Шлем виртуальной реальности Homido V2;
- − Смартфон Xiaomi Redmi Note 8 Pro 6+64Gb Black;
- − Очки виртуальной реальности GoogleCardboard;
- − Очки дополненной реальности EpsonMoverio BT-300;
- − Микроконтроллерная платформа Arduino «Матрёшка X»;
- − Микроконтроллерная платформа ATmega2560;
- − Одноплатный компьютер «Малина»;
- − Одноплатный компьютер RaspberyPi 4;
- − Панорамнаякамера Insta360 EVO.

# *Перечень технических средств обучения*

− ОС — Windows/Linux/MacOS на усмотрениепреподавателя;

- − Любой современный браузер (например: Яндекс.Браузер, GoogleChrome, MozillaFirefox,Safari);
- − Программный продукт Artivive;
- − Программный продукт Zappar;
- − Программный продуктUnity3D;
- − Программный продуктVuforia;
- − Программный продукт Unreal Engane 4;
- − Программный продукт MicrosoftVisualStudio;
- − Программный продукт Movavi360

# **Перечень материалов, необходимых для занятий**

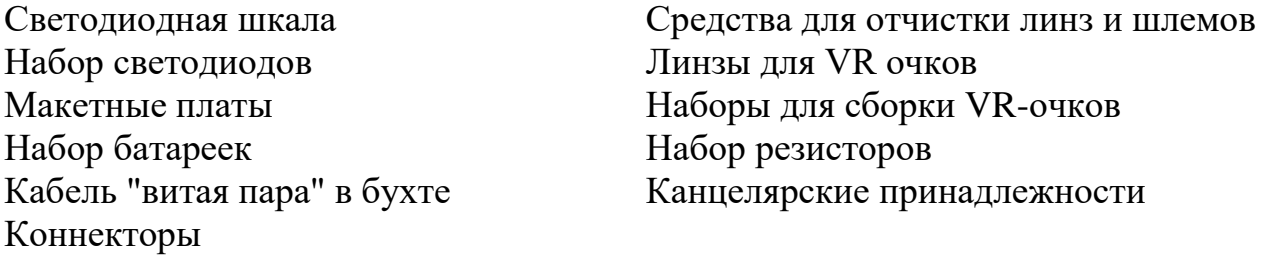

# **СПИСОК ЛИТЕРАТУРЫ**

# **Для учащихся**

1. Джонатан Линовес Виртуальная реальность в Unity. / Пер. с англ. Рагимов Р. Н. – М.: ДМК Пресс, 2016. – 316 с.:ил.

2. Создаём мобильное VR-приложение с управлением перемещением Прахов А.А. Самоучитель Blender 2.7.-СП6.: БХВ-Петербург, 2016.- 400с.

3. Джонатан Линовес Виртуальная реальность в Unity. / Пер. с англ. Рагимов Р. Н. – М.: ДМК Пресс, 2016. – 316 с.:ил.

4. Полное погружение в виртуальную реальность: настоящее и будущее. 2017[Электронный ресурс]. Режим доступа <https://habrahabr.ru/company/miip/blog/330754/>

5. Виртуальная реальность (VR): прошлое, настоящее и будущее 2017 [Электронный ресурс]. Режим доступа [http://vrmania.ru/stati/virtualnaya-](http://vrmania.ru/stati/virtualnaya-%20realnost.html) realnost.html

6. 12 платформ разработки приложений дополненной реальности 2017 [Электронный ресурс]. Режим доступа [https://apptractor.ru/info/articles/12-platform](https://apptractor.ru/info/articles/12-platform-razrabotki-prilozheniy-dopolnennoyrealnosti)[razrabotki-prilozheniy-dopolnennoyrealnosti](https://apptractor.ru/info/articles/12-platform-razrabotki-prilozheniy-dopolnennoyrealnosti)

7. Руководство для начинающих VR-разработчиков <https://habrahabr.ru/company/mailru/blog/316024/>

8. Blender видеоуроки в youtube. [Электронный ресурс]URL: [https://www.youtube.com/watch?v=7GCtVM-8naY](https://www.youtube.com/watch?v=7GCtVM-8naY%20)

# **Дляпедагогов**

1. Gerard JounghyunKim/ Designing Virtual Reality Systems: The Structured Approach // Springer Science & Business Media, 2007.– 233pp.

2. JonathanLinowes/UnityVirtualRealityProjects//PacktPublishing,2015.– 286 pp.

3. BradleyAustinDavis,KarenBryla,PhillipsAlexanderBentonOculusRiftin Action 1st Edition //440P.

4. ФореманН.., КораллоЛ. Прошлое и будущее3D-технологий виртуальной реальности. Научно-технический вестник ИТМО. ноябрь- декабрь 2014. [Электронный

ресурс]. Режимдоступ[аhttp://ntv.ifmo.ru/ru/article/11182/proshloe\\_i\\_buduschee\\_3-](http://ntv.ifmo.ru/ru/article/11182/proshloe_i_buduschee_3-%20D_tehnologiy_virtualnoy_realnosti.html) [D\\_tehnologiy\\_virtualnoy\\_realnosti.html](http://ntv.ifmo.ru/ru/article/11182/proshloe_i_buduschee_3-%20D_tehnologiy_virtualnoy_realnosti.html)

5. Виртуальная реальность. Единая коллекция цифровых образовательных ресурсов 2017[Электронный ресурс]. Режим доступа [http://files.schoolcollection.edu.ru/dlrstore/39131517-5991-11da-8314-](http://files.schoolcollection.edu.ru/dlrstore/39131517-5991-11da-8314-%200800200c9a66/index.html) [0800200c9a66/index.html](http://files.schoolcollection.edu.ru/dlrstore/39131517-5991-11da-8314-%200800200c9a66/index.html)

6. Видеокурс по разработке приложений в виртуальной реальности <https://tproger.ru/video/vr-development-course/>

7. 3ds Max Lighting and RenderingRenderinga360° Panorama <https://www.youtube.com/watch?v=ztyEX64fzzE>

8. Unitydocumentation (официальное русскоязычное руководство для Unity3d) <https://docs.unity3d.com/ru/current/Manual/index.html>

9. Sense 3D Scanner | Features | 3D Systems [Электронный ресурс] // URL: https://www.3dsystems.com/shop/sense (дата обращения: 10.11.2018).

10. Sense 3D Scanner | Features | 3D Systems [Электронный ресурс] // URL: https://www.3dsystems.com/shop/sense (дата обращения: 16.10.2017).